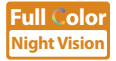

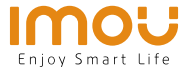

EN

DE

ES FR  $|\mathsf{T}|$  $NL$ PT

# **Quick Start Guide**

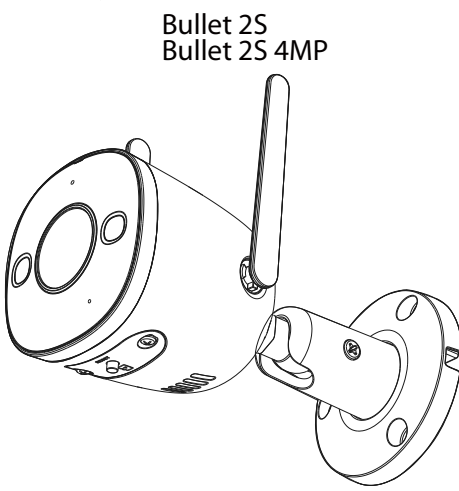

www.imoulife.com

## **Welcome**

Thank you for choosing IMOU.

We are devoted to providing you easy smart home products. If you have problems using the product, please contact our service team before returning your product.

Our service mail: service.global@imoulife.com

Frequently asked questions can be found at imoulife.com/support/help

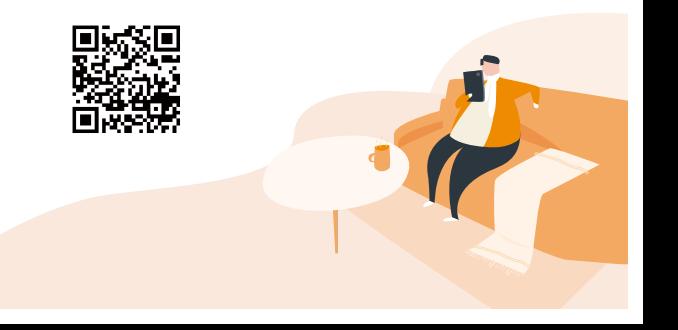

## **Package content**

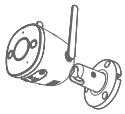

Camera ×1

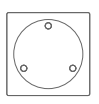

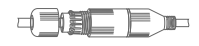

Positioning Map ×1 Waterproof Connector ×1

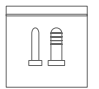

Screw Package ×1

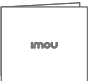

Quick Start Guide×1

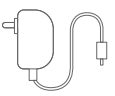

Power Adapter ×1

## **Camera introduction**

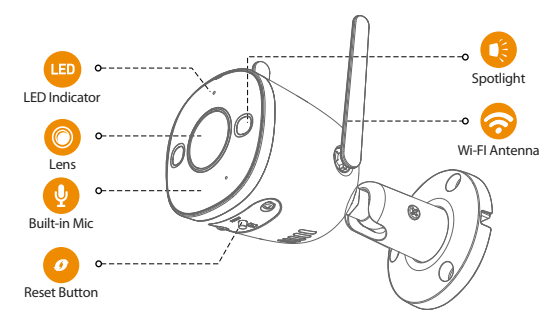

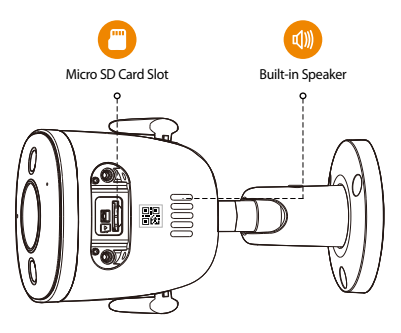

#### **The pattern of the LED indicator is included in the following table.**

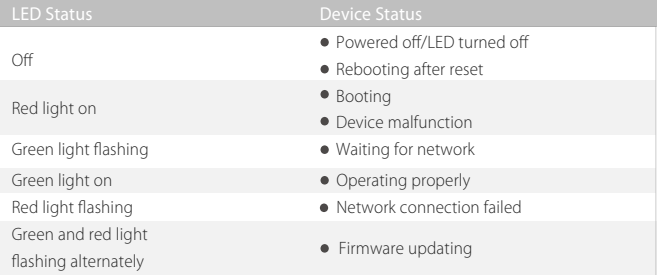

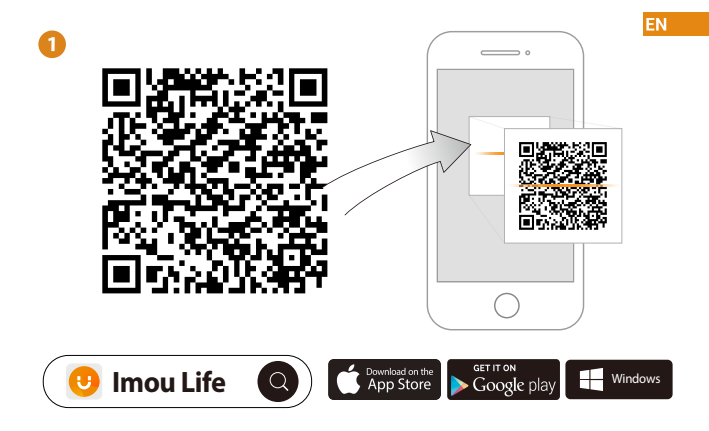

 $\widehat{\textbf{i}}$  **Tips** 

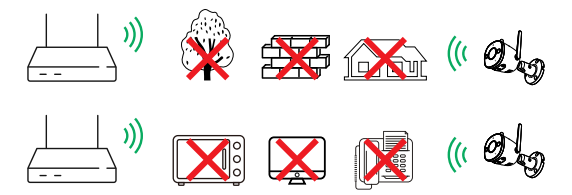

To ensure the best possible wireless performance, please make sure there are no obstacles and electromagnetic interference between the camera and router.

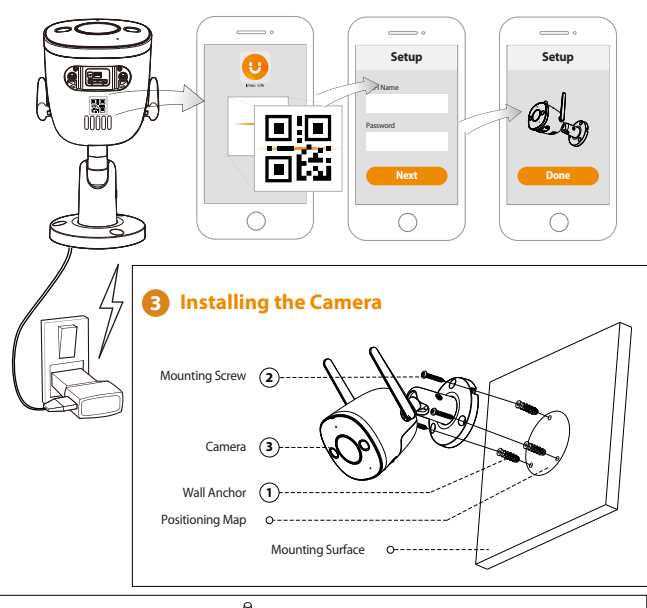

**2**

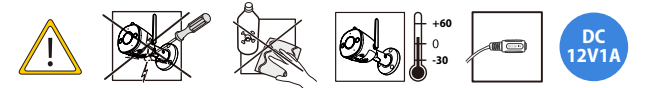

### **Troubleshooting**

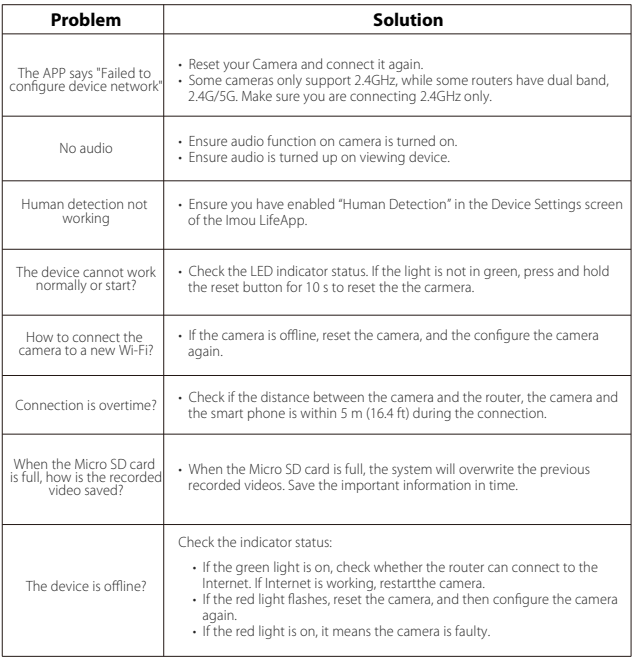

EN.

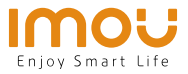

# **Kurzanleitung**

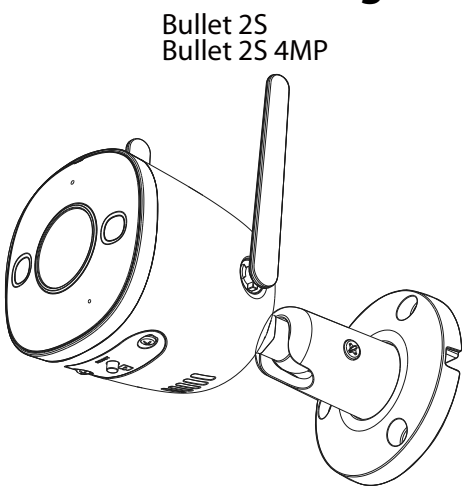

www.imoulife.com

## **Willkommen**

Vielen Dank, dass Sie sich für IMOU entschieden haben. Wir sind bestrebt, einfachere Produkte für das intelligente Heim anzubieten. Wenn Sie Probleme bei der Verwendung des Produkts haben, wenden Sie sich bitte an unser Serviceteam.

Unsere Service-Mail lautet: service.global@imoulife.com

Häufig gestellte Fragen finden Sie unter imoulife.com/ support/help

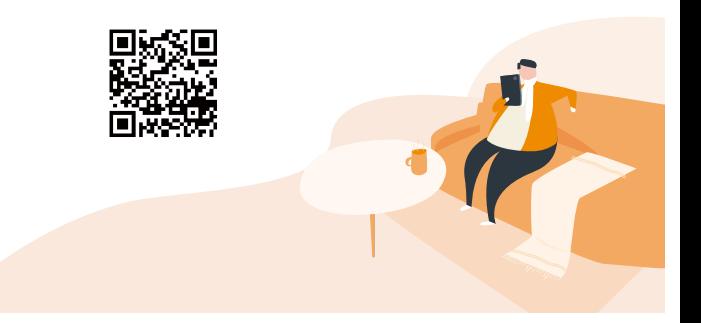

## **Packungsinhalt**

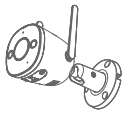

Kamera × 1

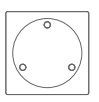

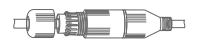

Montageschablone × 1 Wasserdichter Anschluss ×1

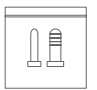

Schraubenbeutel × 1

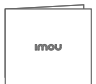

Kurzanleitung  $\times$  1

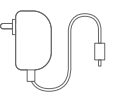

Netzteil  $\times$  1

## **Einführung in die Kamera**

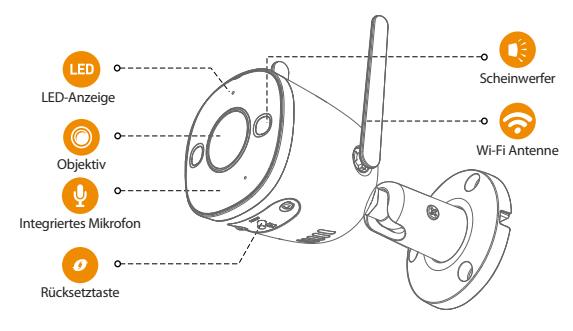

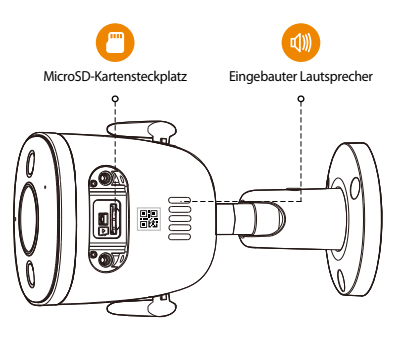

#### **Das Muster der LED-Anzeigen ist in der folgenden Tabelle aufgeführt.**

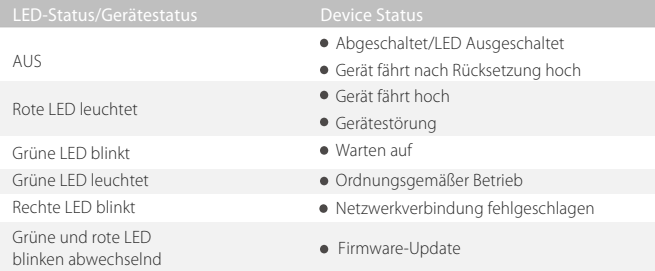

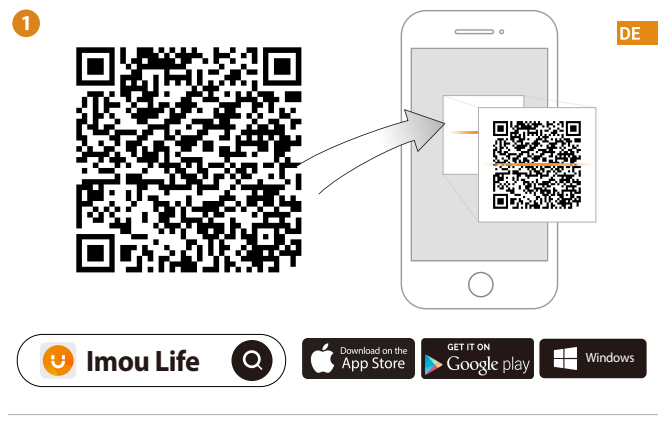

 $\binom{1}{1}$  Tips

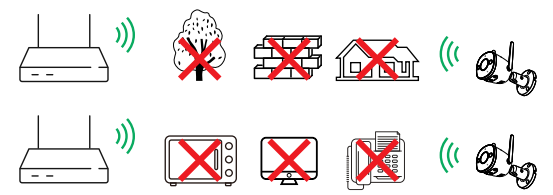

Um die bestmögliche Funkübertragung zu gewährleisten, stellen Sie sicher, dass zwischen Kamera und Router keine Hindernisse und elektromagnetische Störungen vorhanden sind.

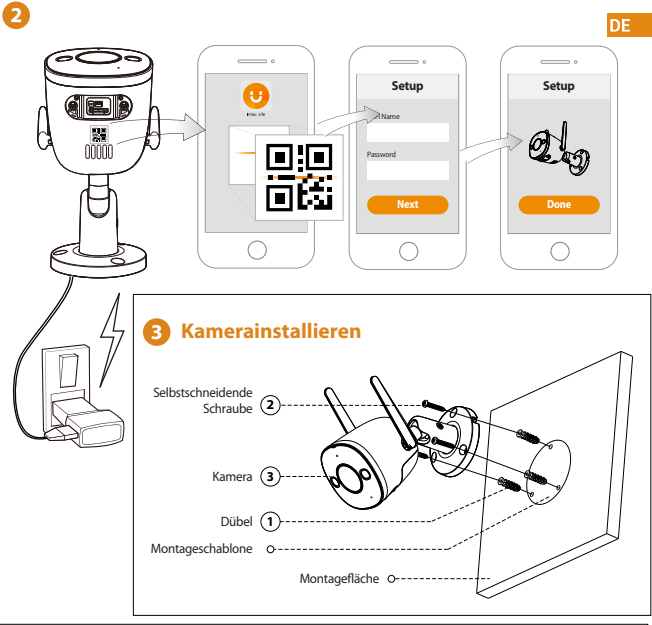

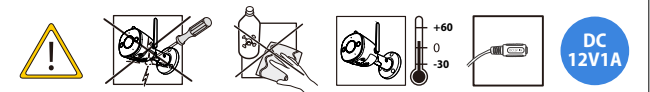

### **Fehlerbehebung**

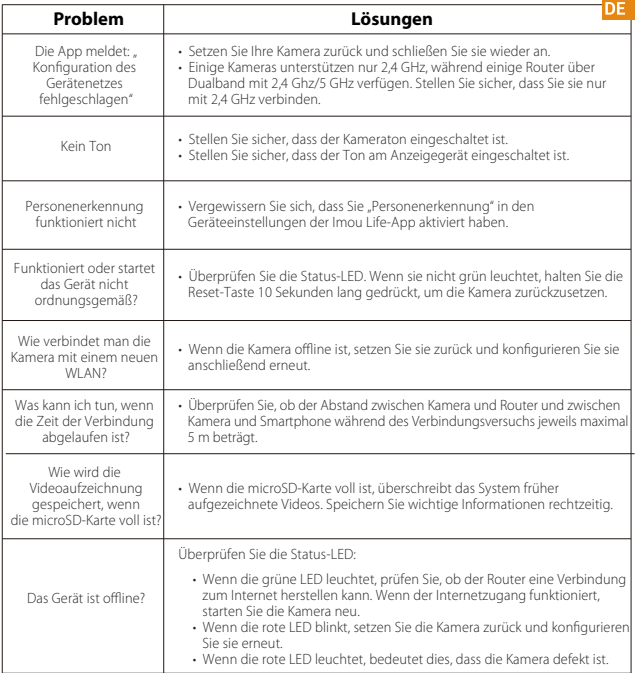

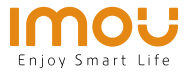

# **Guía de inicio rápido**

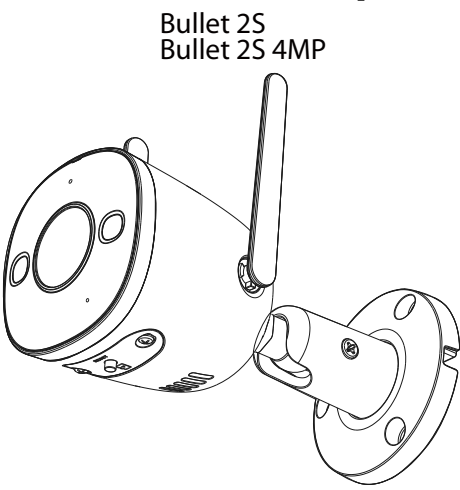

www.imoulife.com

# **Bienvenido**

Gracias por elegir IMOU

Nuestra misión es proporcionar productos fáciles de usar para un hogar inteligente. Si tiene problemas usando el producto,

por favor diríjase a nuestro equipo de atención al cliente antes

de devolver su producto.

Nuestro correo electrónico de servicio:

service.global@imoulife.com

Nos comprometemos a contestarle en 24 horas.

Puede encontrar respuesta a las preguntas más frecuentes en imoulife.com/support/help

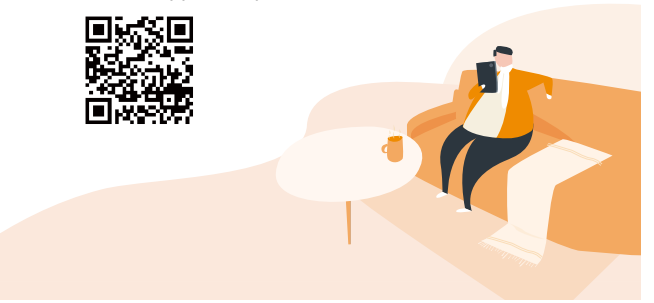

## **Contenido del paquete**

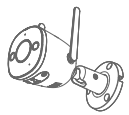

Cámara × 1

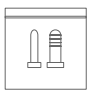

Juego de tornillos  $\times$  1

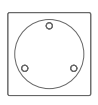

Mapa de posicionamiento × 1

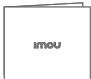

Guía de inicio rápido  $\times$  1

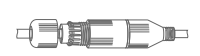

**ES** 

Conector a prueba de agua ×1

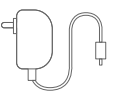

Alimentador × 1

## **Introducción a la cámara**

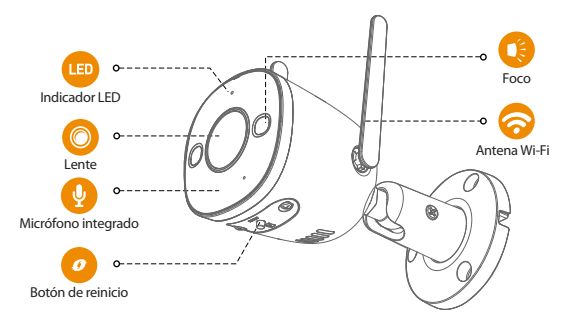

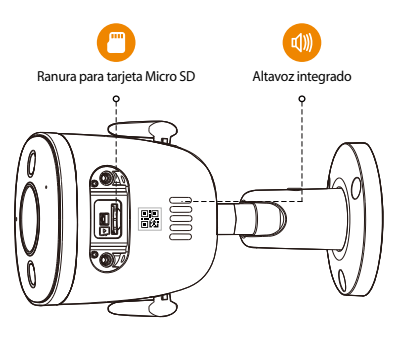

ES<sup>1</sup>

#### **El patrón de los indicadores LED se incluye en la siguiente tabla.**

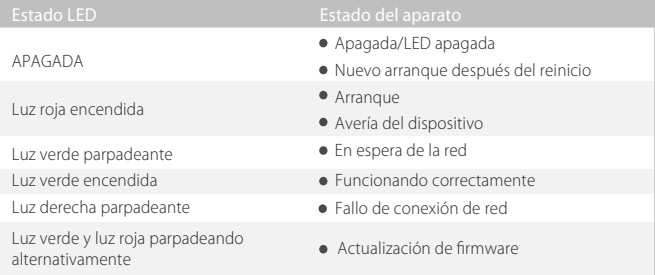

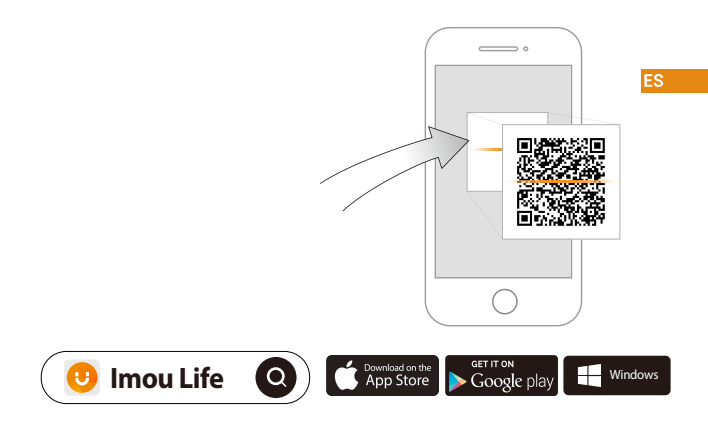

 $\widehat{\textbf{i}}$  **Consejos** 

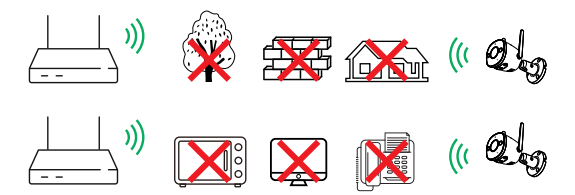

Para garantizar el mejor rendimiento inalámbrico posible, por favor asegúrese de que no hay obstáculos ni interferencias electromagnéticas entre la cámara y el enrutador.

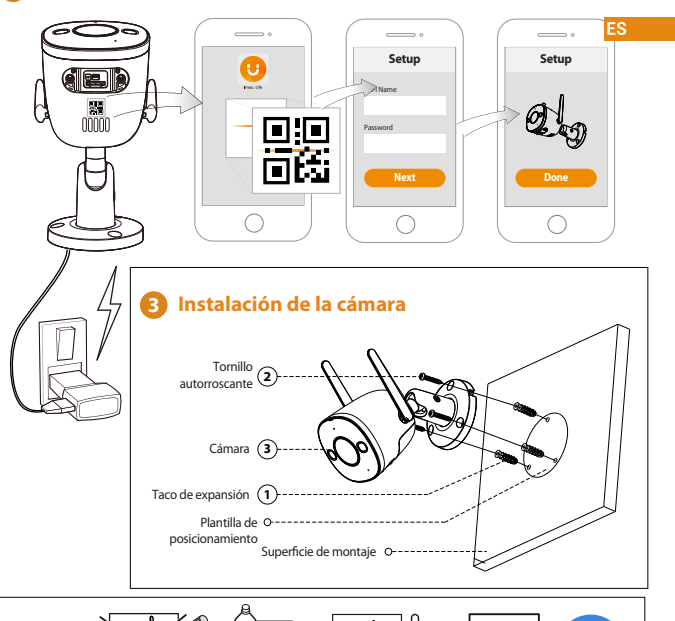

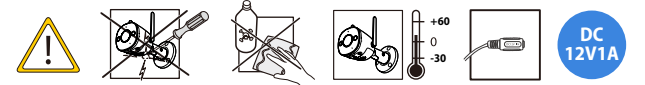

## **Solución de problemas**

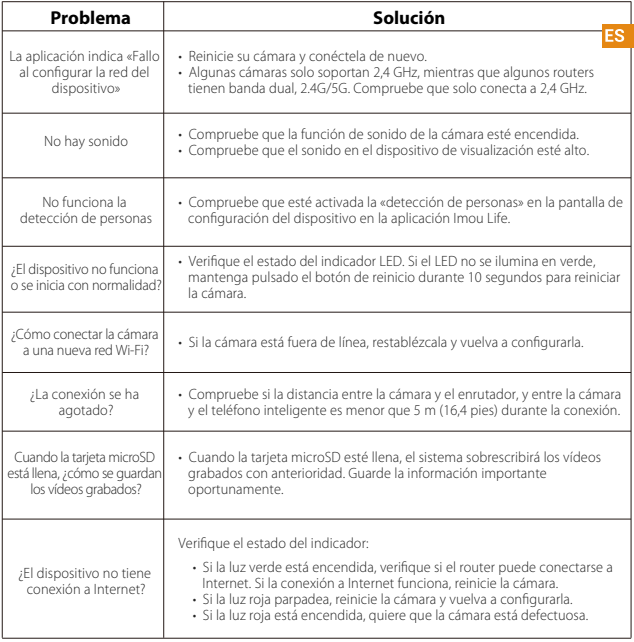

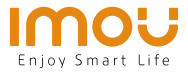

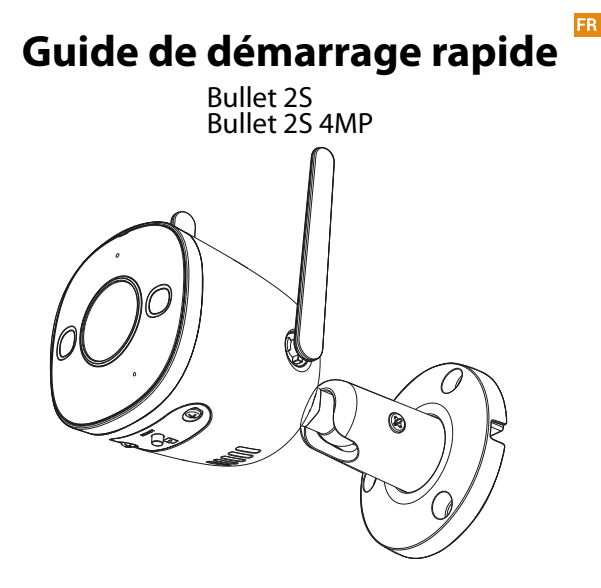

www.imoulife.com

## **Bienvenue**

Merci d'avoir choisi IMOU.

Nous nous consacrons à fournir des produits pour la maison intelligente plus faciles à utiliser. Si vous rencontrez des difficultés lors de l'utilisation du produit, veuillez contacter notre équipe technique avant de renvoyer votre produit. Notre courriel de service : service.global@imoulife.com Nous nous engageons à vous répondre dans les 24 heures.

Les questions les plus fréquemment posées peuvent être consultées sur le site imoulife.com/support/help

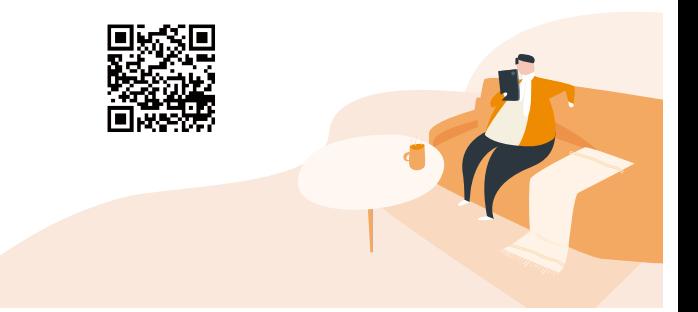

## **Contenu de l'emballage**

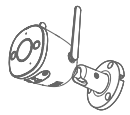

Caméra × 1

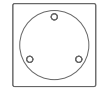

Schéma de positionnement × 1

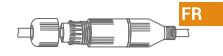

Connecteur étanche ×1

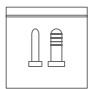

Jeu de vis × 1

imou Guide de démarrage rapide × 1

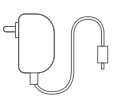

Adaptateur d'alimentation  $\times$  1

## **Introduction à la caméra**

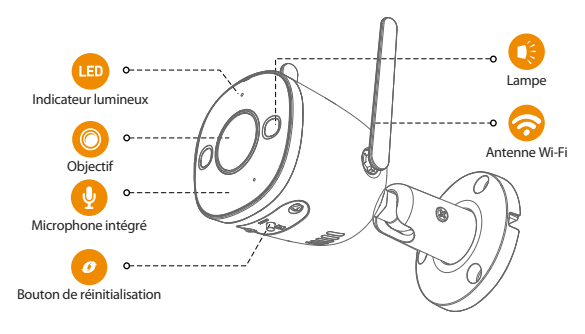

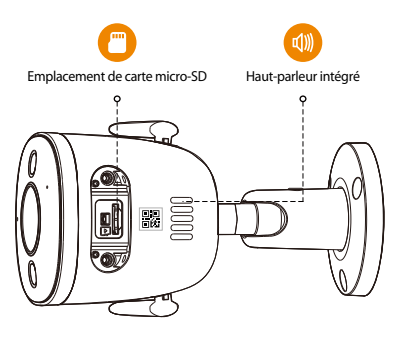

#### **Le schéma des voyants est inclus dans le tableau suivant.**

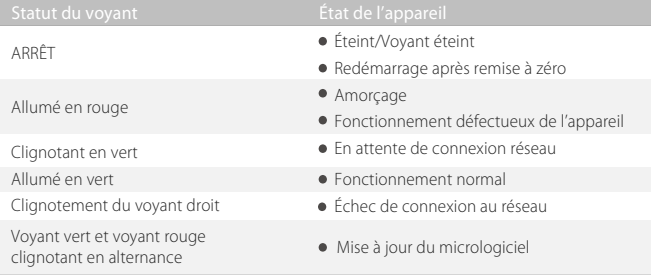

#### FR<sub>20</sub>

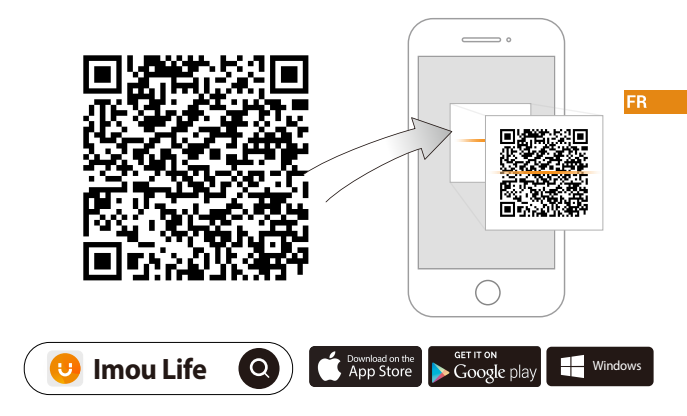

 $\widehat{\textbf{i}}$  **Conseils** 

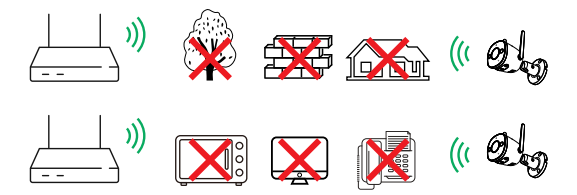

Pour garantir les meilleures performances sans fil possible, veuillez vous assurer qu'il n'y a pas d'obstacles ni d'interférences électromagnétiques entre la caméra et le routeur.

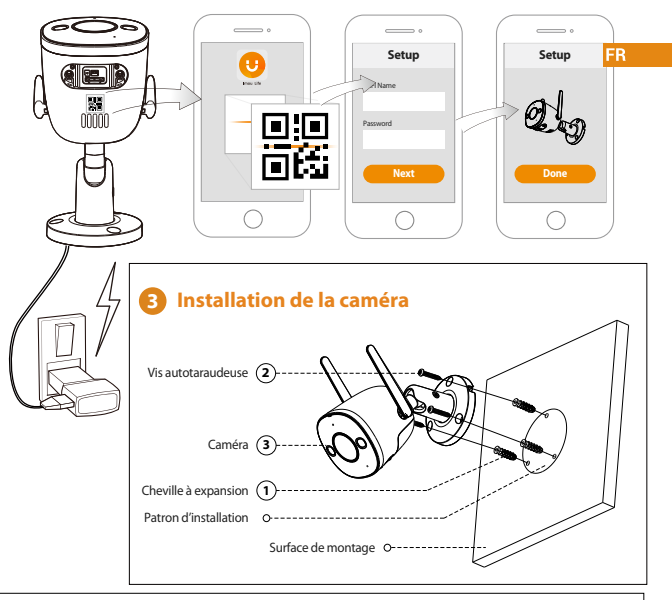

**2**

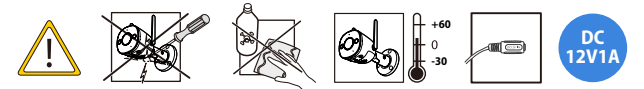

## **Dépannage**

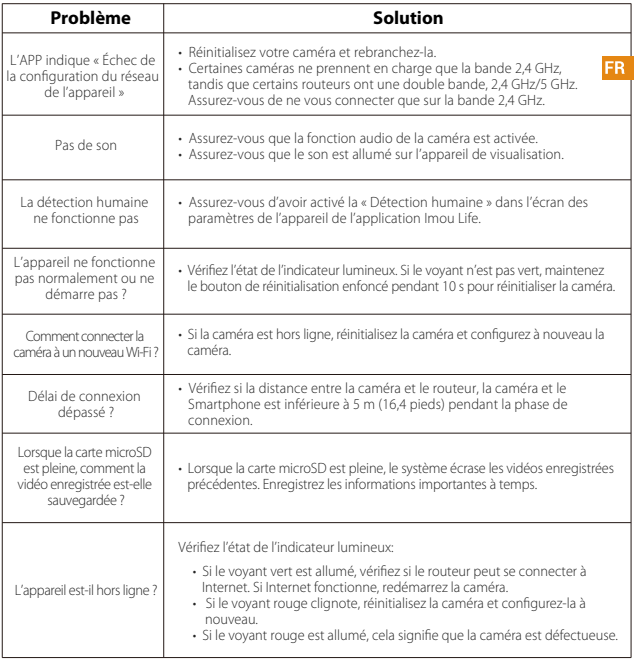

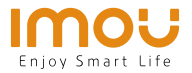

# **Guida Rapida**

IT.

Bullet 2S Bullet 2S 4MP

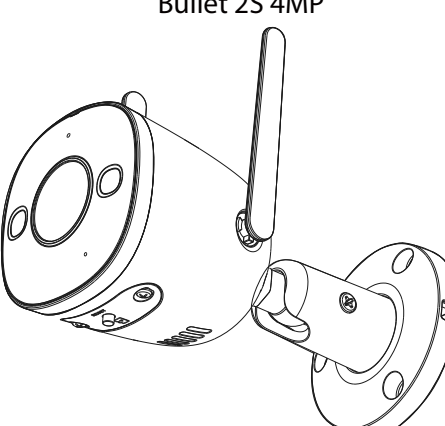

www.imoulife.com

## **Benvenuti**

Grazie per aver scelto IMOU.

Il nostro obiettivo è quello di fornire prodotti per la domotica più facili da utilizzare. In caso di problemi durante l'utilizzo del prodotto, si prega di contattare il nostro team di assistenza prima di restituire il prodotto.

La nostra e-mail per il servizio di assistenza: service.global@imoulife.com

Promettiamo di rispondere entro 24 ore.

Le risposte alle domande più frequenti sono disponibili all'indirizzo imoulife.com/support/help

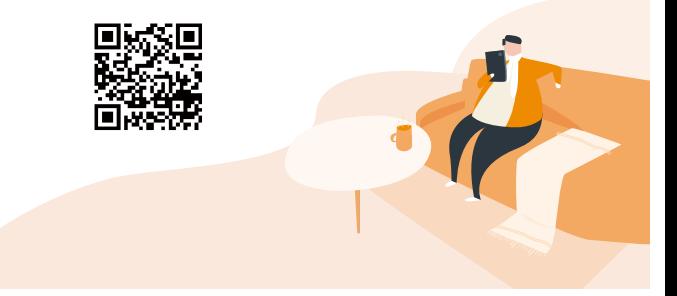

## **Contenuto della confezione**

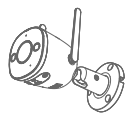

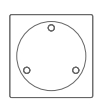

 $Telecamera \times 1$  Schema di posizionamento × 1

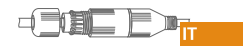

Connettore impermeabile ×1

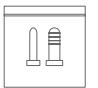

Confezione di viti × 1 QSG × 1

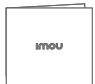

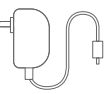

Alimentatore × 1

## **Introduzione alla telecamera**

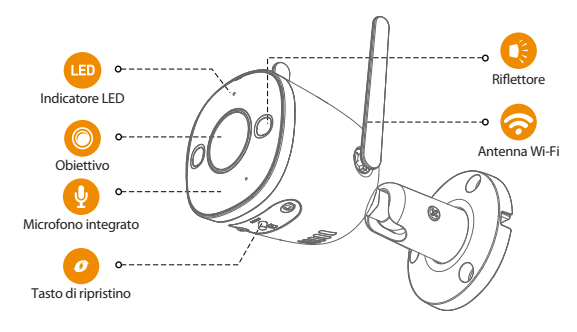

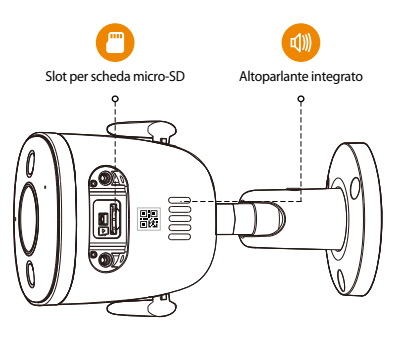

 $\overline{\mathsf{H}}$ 

#### **Gli indicatori LED sono descritti nella tabella seguente.**

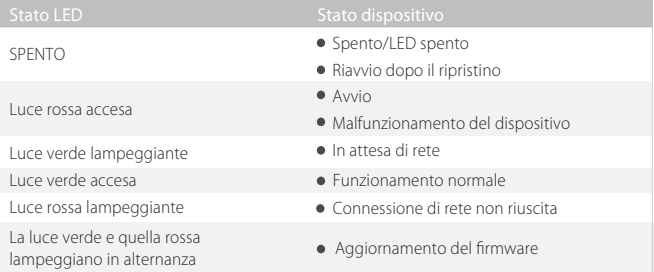

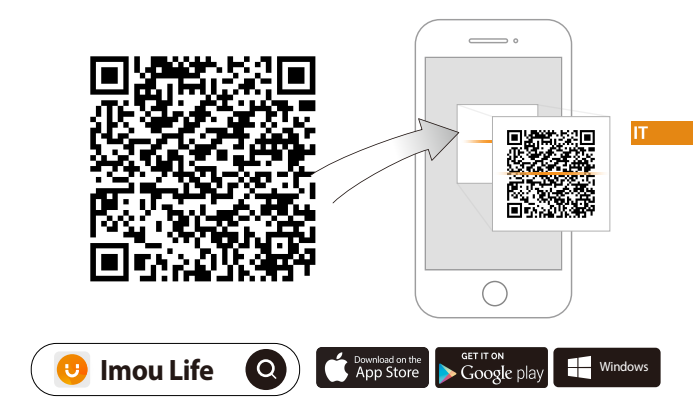

 $\widehat{\textbf{a}}$  Suggerimenti

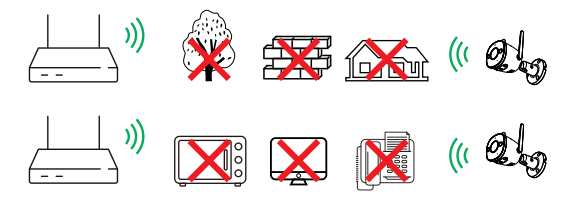

Per garantire le migliori prestazioni wireless possibili, assicurarsi che non ci siano ostacoli e interferenze elettromagnetiche tra la telecamera e il router.

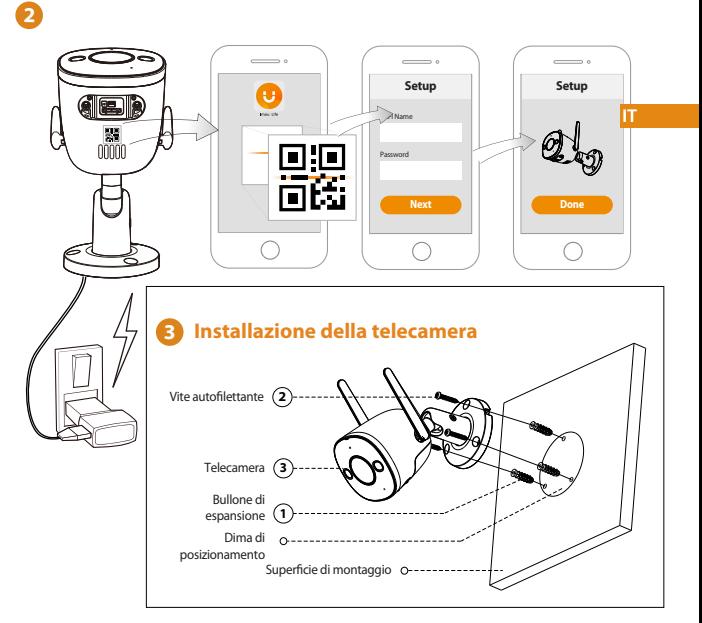

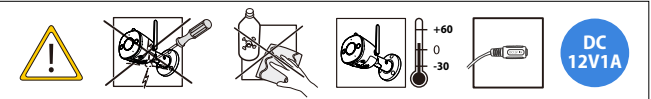

### **Risoluzione dei problemi**

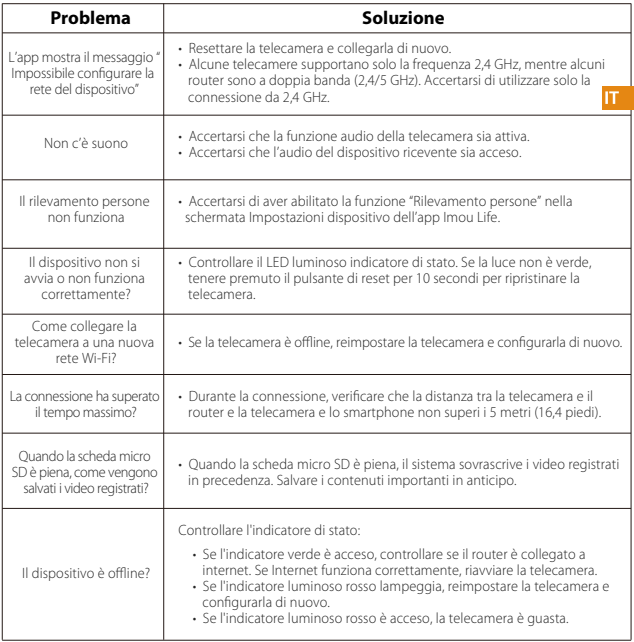

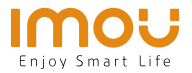

# **Snelstartgids**

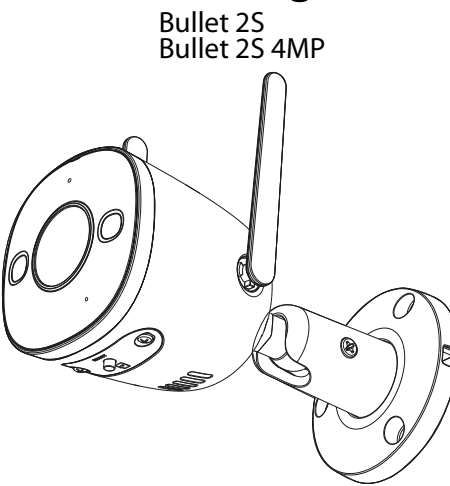

NL.

www.imoulife.com

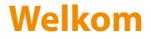

Bedankt dat u voor Imou heeft gekozen.

Onze toewijding is om u eenvoudige Smart Home producten te bieden. Als u problemen ervaart met het gebruik van uw product, neem dan eerst contact op met onze service team: service.global@imoulife.com

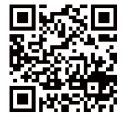

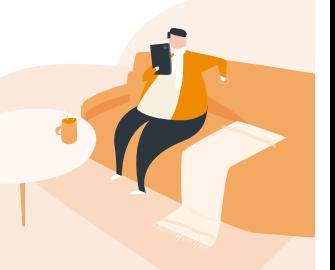

NL.

## **Inhoud verpakking**

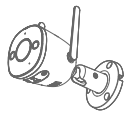

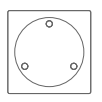

Camera × 1 Positioneringskaart ×1

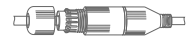

Waterdichte connector ×1

NL.

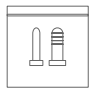

Schroevenset×1 QSG ×1

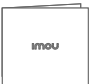

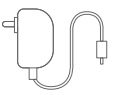

Voedingsadapter ×1

## **Introductie camera**

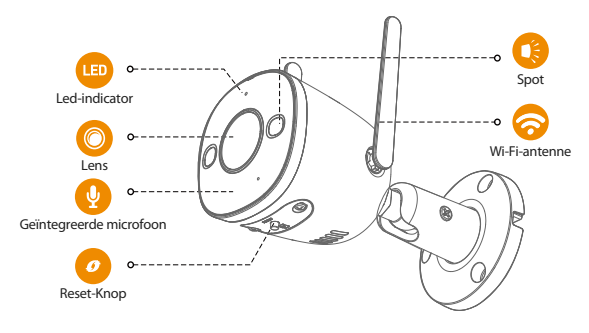

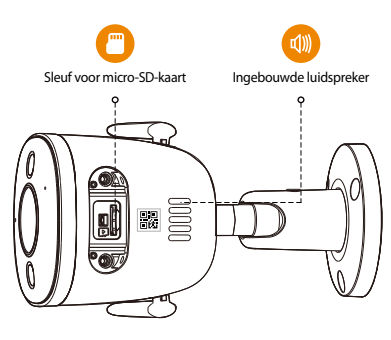

#### **Het patroon van led-indicatoren wordt weergegeven in de volgende tabel.**

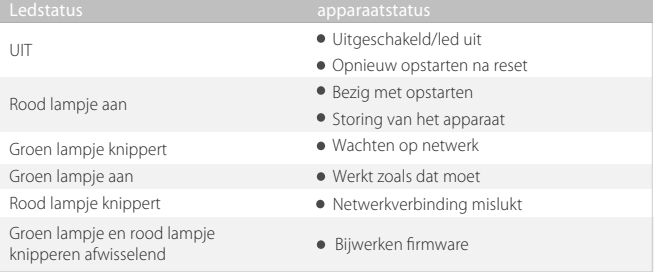

 $NL$ 

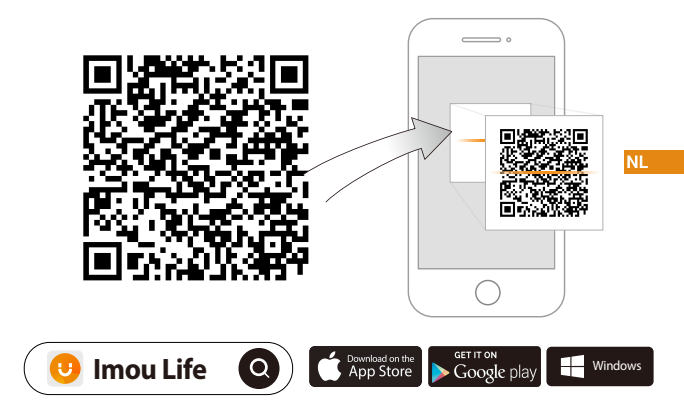

 $\widehat{\textbf{i}}$  **Tips** 

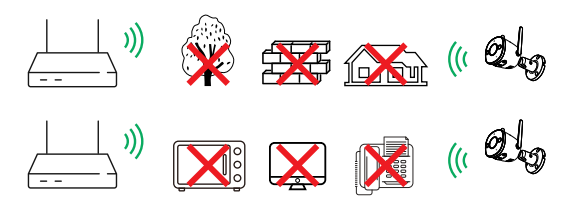

Zorg voor de best mogelijke draadloze prestatie dat er geen obstakels en elektromagnetische interferentie tussen de camera en router aanwezig zijn.

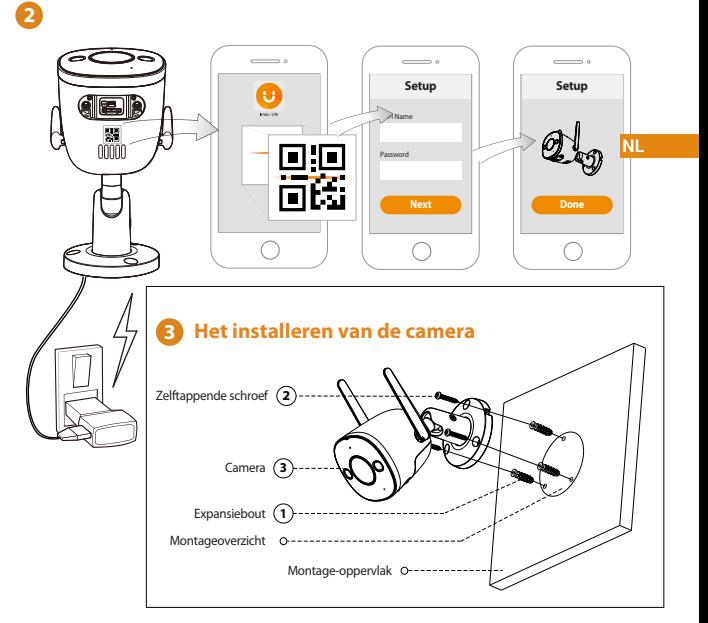

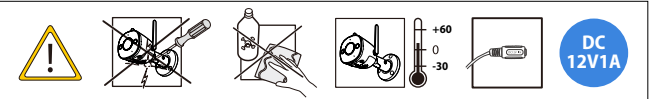

### **Probleemoplossing**

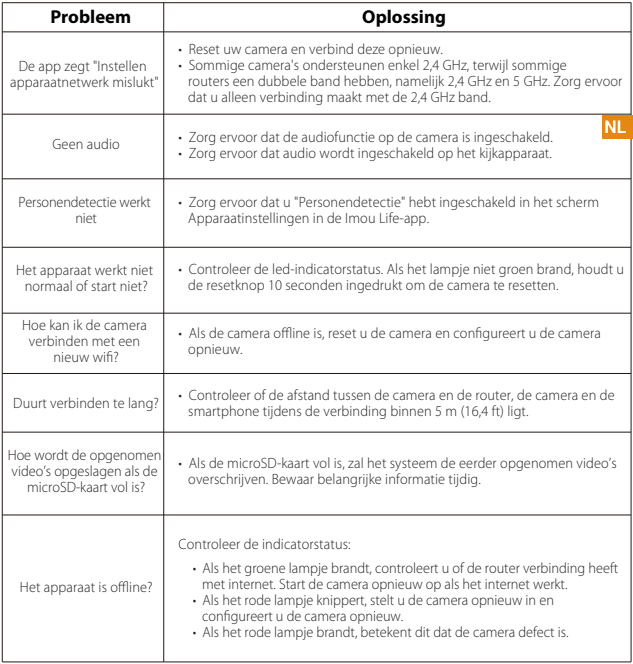

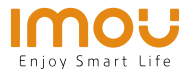

# **Guia rápido**

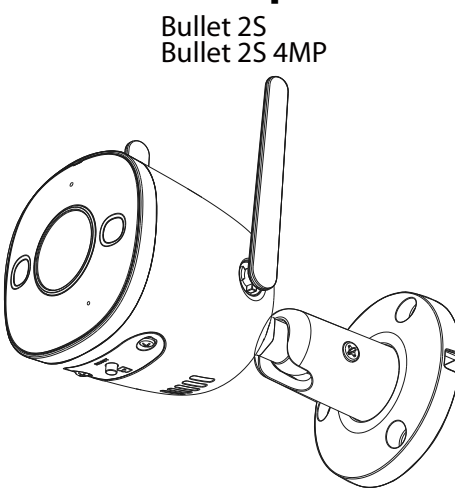

www.imoulife.com

PT

## **Bem-vindo**

Obrigado por escolher a IMOU.

Estamos empenhados em fornecer produtos inteligentes e simplificados para o lar. Se tiver problemas ao utilizar o produto, contacte a nossa equipa de assistência antes de devolver o produto.

O nosso e-mail de assistência: service.global@imoulife.com Prometemos responder no prazo de 24 horas.

Pode encontrar as Perguntas frequentes em imoulife.com/ support/help

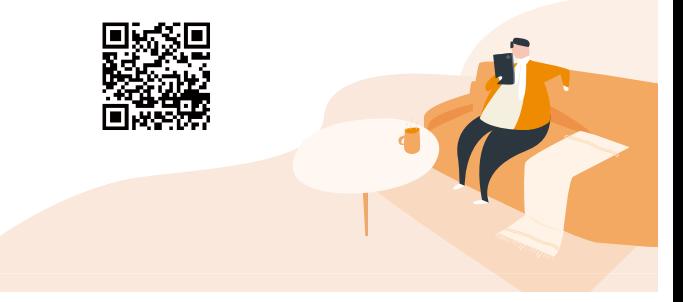

PT

## **Conteúdo da embalagem**

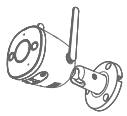

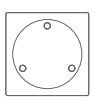

Câmara × 1 Mapa de posicionamento ×1

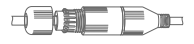

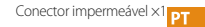

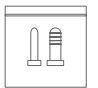

Pacote de parafusos×1 Guia de início rápido×1

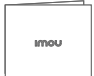

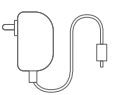

Adaptador de energia×1

## **Apresentação da câmara**

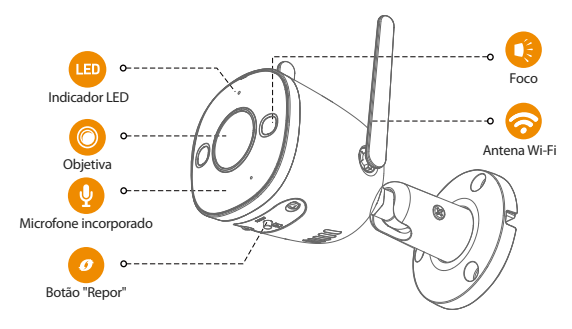

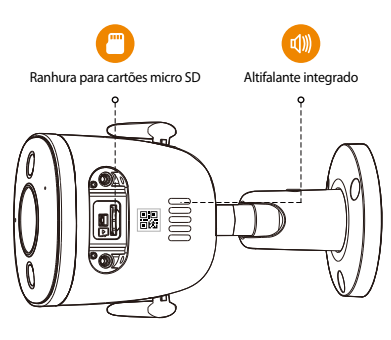

PT -

#### **O padrão dos indicadores LED está incluído na tabela seguinte.**

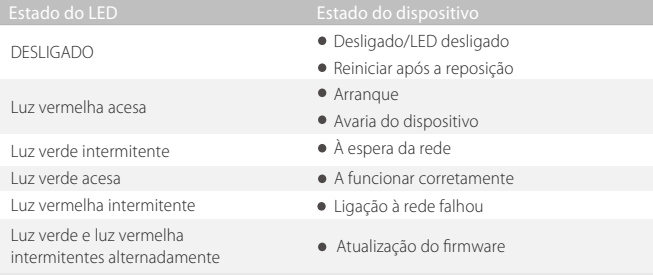

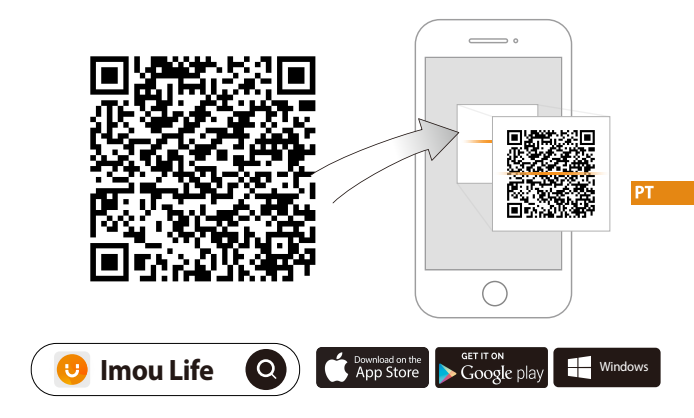

 $\hat{i}$  **Dicas** 

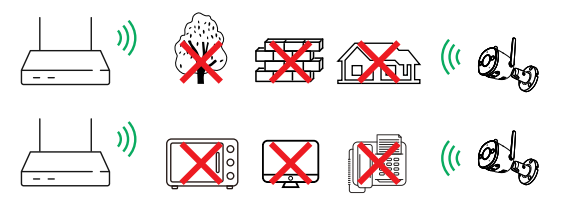

Para assegurar o melhor desempenho possível do sistema sem fios, certifique-se de que não existem obstáculos e interferência eletromagnética entre a câmara e o router.

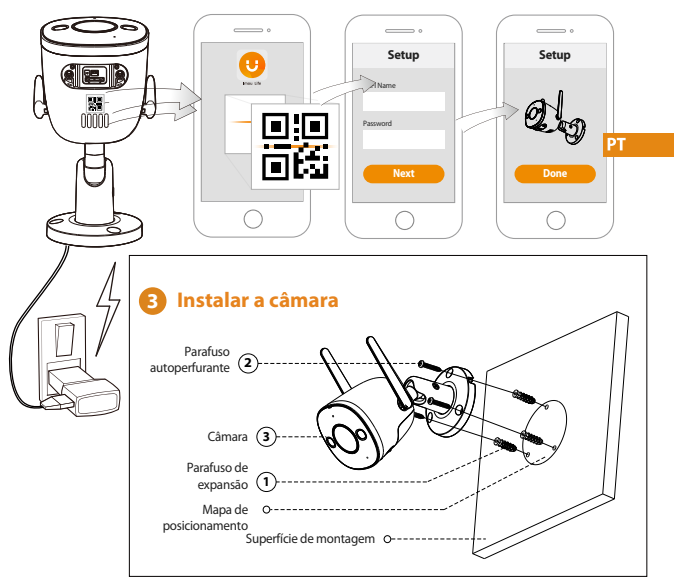

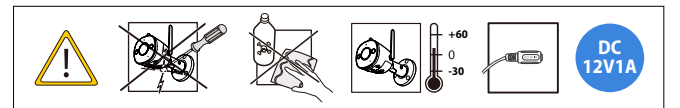

**2**

## **Solução de problema**

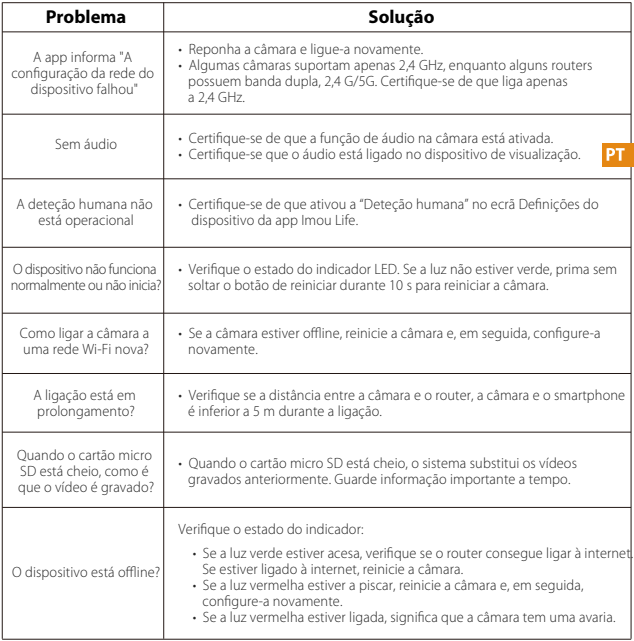

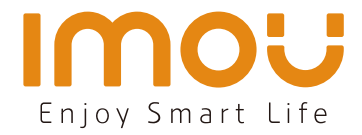

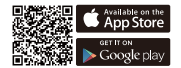

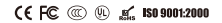

@imouglobal **E** service.global@imoulife.com **W** www.imoulife.com